# **METADATA AND NUMERICAL DATA CAPTURE:** Vapor-Liquid Equilibria: *PTx* (DEW POINT PRESSURES)

Guided Data Capture (GDC)

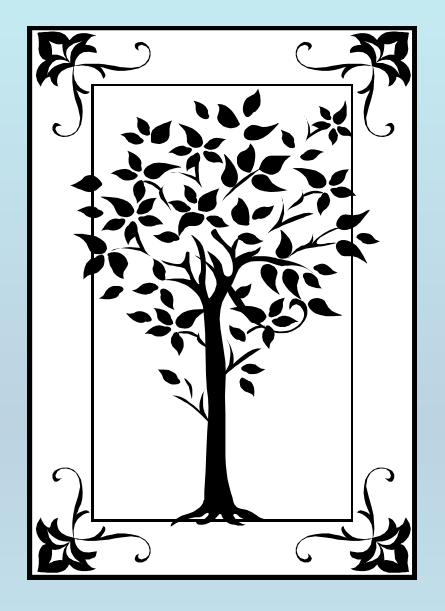

**This tutorial describes METADATA AND NUMERICAL DATA CAPTURE:** for Vapor-Liquid Equilibria (2 components): *PTx* data (Dew Point pressures) **with the Guided Data Capture (GDC) software.**

## NOTE:

**The tutorials proceed sequentially to ease the descriptions. It is not necessary to enter** *all* **compounds before entering** *all* **samples, etc.**

**Compounds, samples, properties, etc., can be added or modified at any time.** 

**However, the** *hierarchy must be maintained* **(i.e., a property cannot be entered, if there is no associated sample or compound.)**

#### The experimental data used in this example is from:

J. Chem. Eng. Data 1997, 42, 64-68

#### High-Pressure Phase Equilibria in the Binary System (Methane  $+$  $5-\alpha$ -Cholestane)

#### Eckhard Flöter, Christof Brumm, Theodoor W. de Loos,\* and Jakob de Swaan Arons

Delft University of Technology, Faculty of Chemical Engineering and Materials Science, Laboratory of Applied Thermodynamics and Phase Equilibria, Julianalaan 136, 2628 BL Delft, The Netherlands

In this paper, experimental data on the phase behavior of the binary system (methane  $+5-\alpha$ -cholestane) are presented. Experiments were carried out according to the synthetic method. The temperature range investigated was from 320 K to 450 K. The pressures applied did not exceed 250 MPa. Vapor-liquid equilibria have been measured for 18 different mixtures. Additionally, the melting curve of pure 5-acholestane and the course of the three-phase curve (solid  $5$ -g-cholestane  $+$  liquid  $+$  vapor) was determined. The second critical end point was located at a temperature  $T = (342.2 \pm 0.5)$  K, a pressure  $p = (193.3 \pm 0.5)$ 0.4) MPa, and a mole fraction of 5-g-cholestane in the critical fluid phase  $x = 0.049 \pm 0.004$ .

64

## PTx **dew-point data for**  methane + 5- α-cholestane

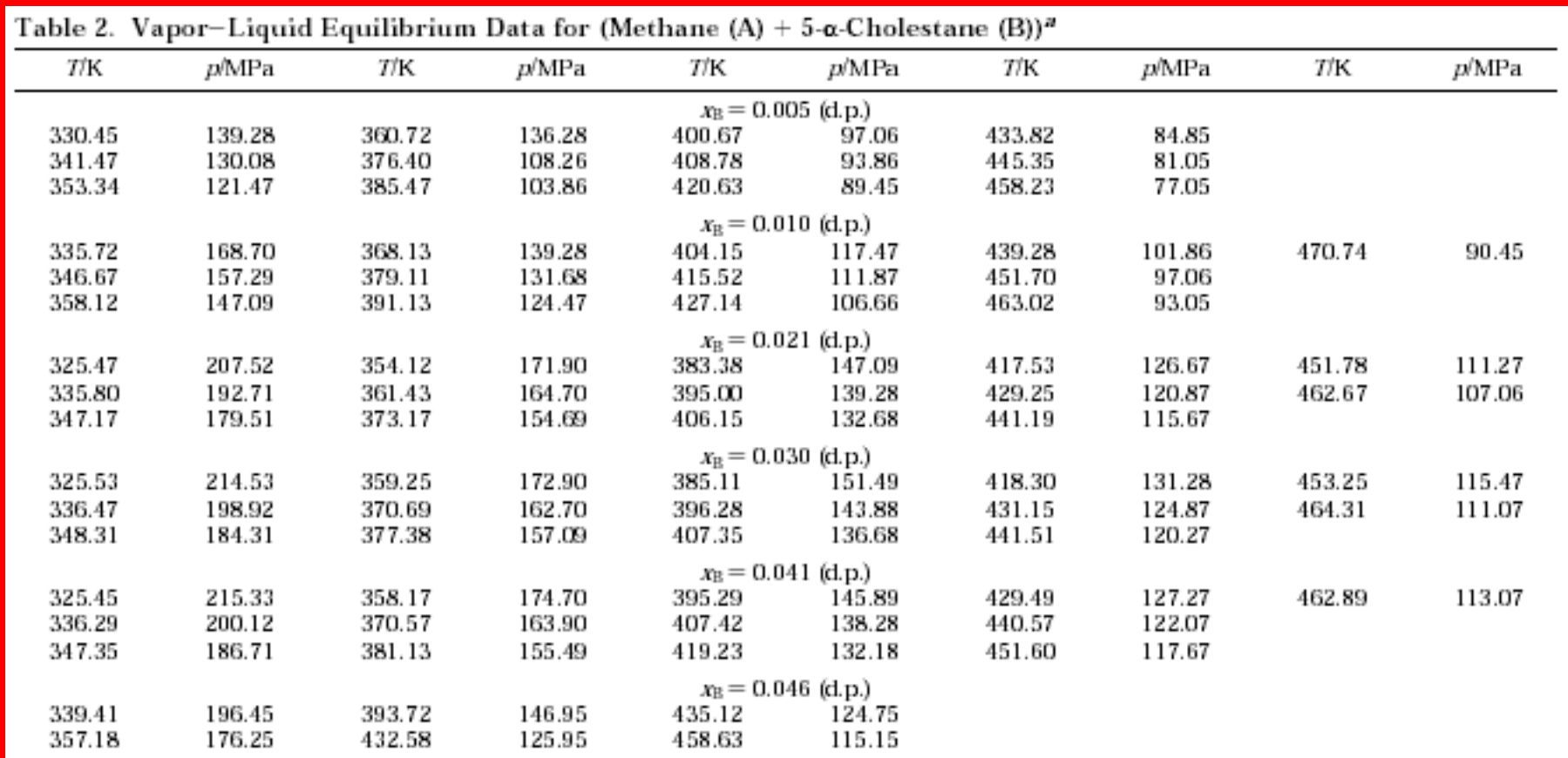

**This data set is considered here.**

#### **Experimental Method:**

The high-pressure experiments were carried out using a sapphire windowed autoclave (de Loos et al., 1980)

#### **Precision/Uncertainty Information:**

This allows the determination of transition. temperatures with an accuracy better than  $\pm 0.04$  K. The pressures are measured and kept constant with dead weight gauges. The uncertainty of the pressure reading was at most  $\pm 0.08$  MPa.

Since the measurements on top of the above given hardware accuracies also depend on the visibility of the transition under consideration, the vapor-liquid equilibrium measurements justify an accuracy better than  $\pm 0.15$ MPa.

The accuracy of the given compositions is better than  $\pm 0.004$  for the mole fraction of cholestane with a tendency to decrease with decreasing cholestane mole fraction.

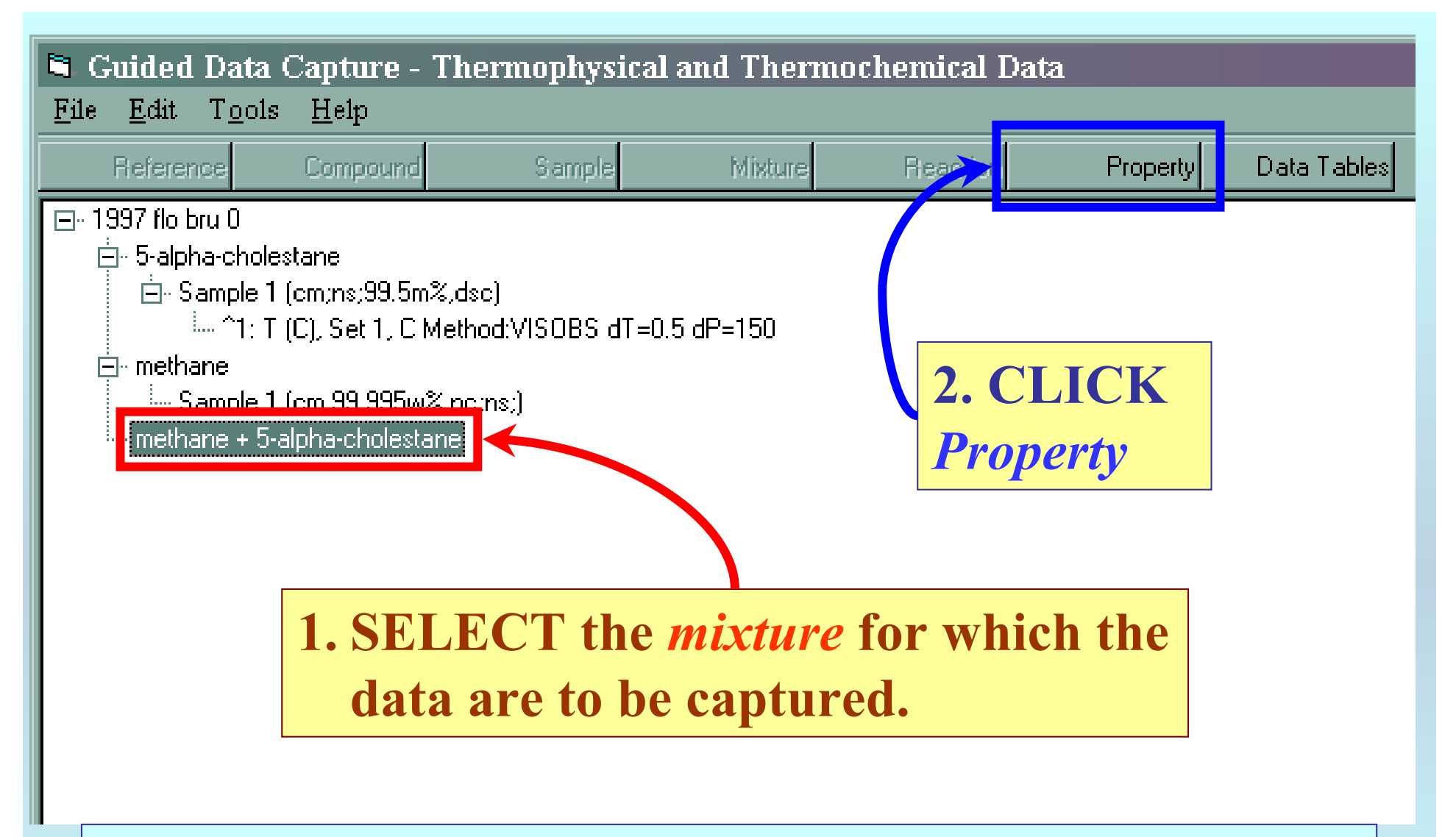

NOTE: **The** bibliographic information**,** compound identities**,**  sample descriptions**, and** mixture **were entered previously. (There are separate tutorials related to capture of this information, if needed.)**

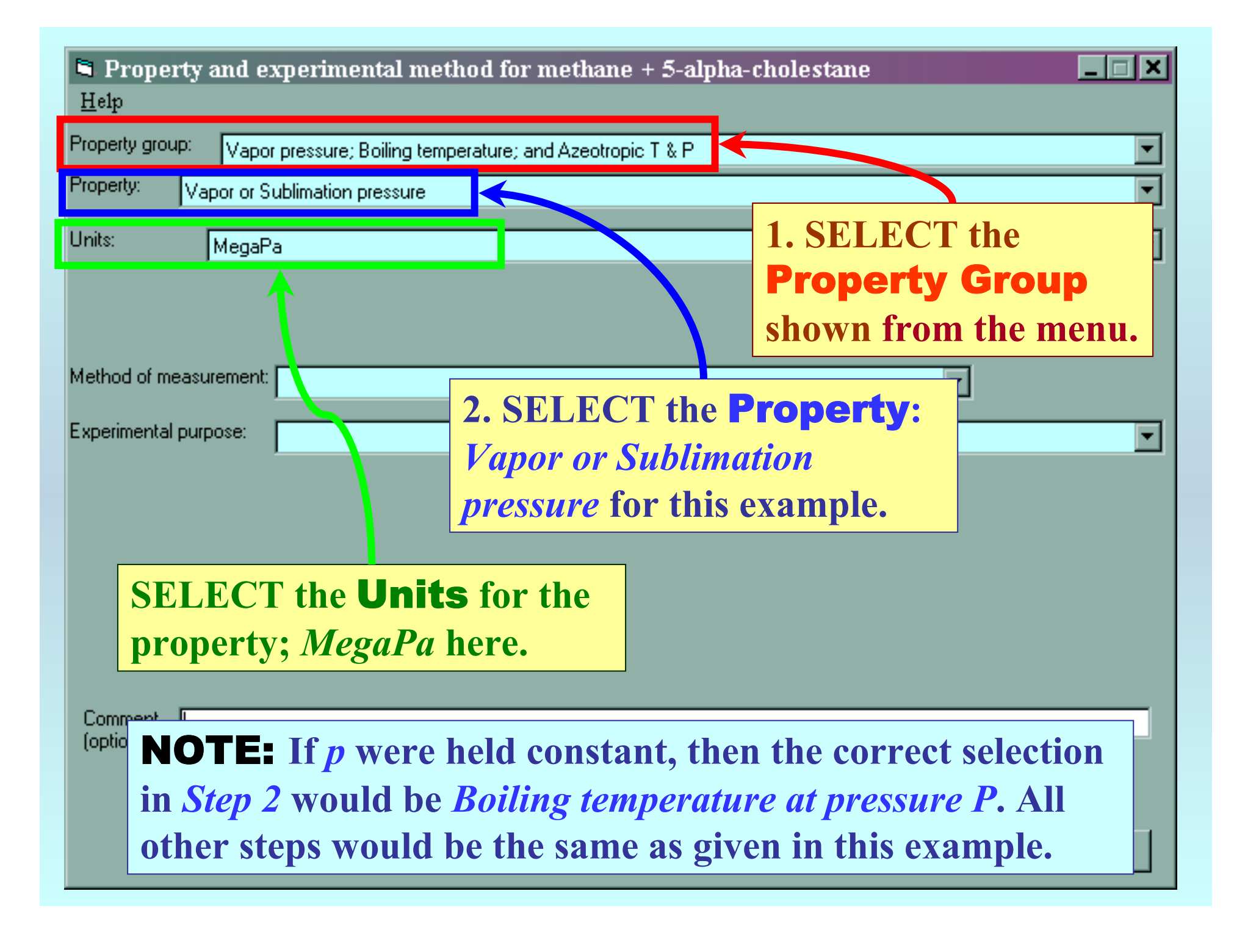

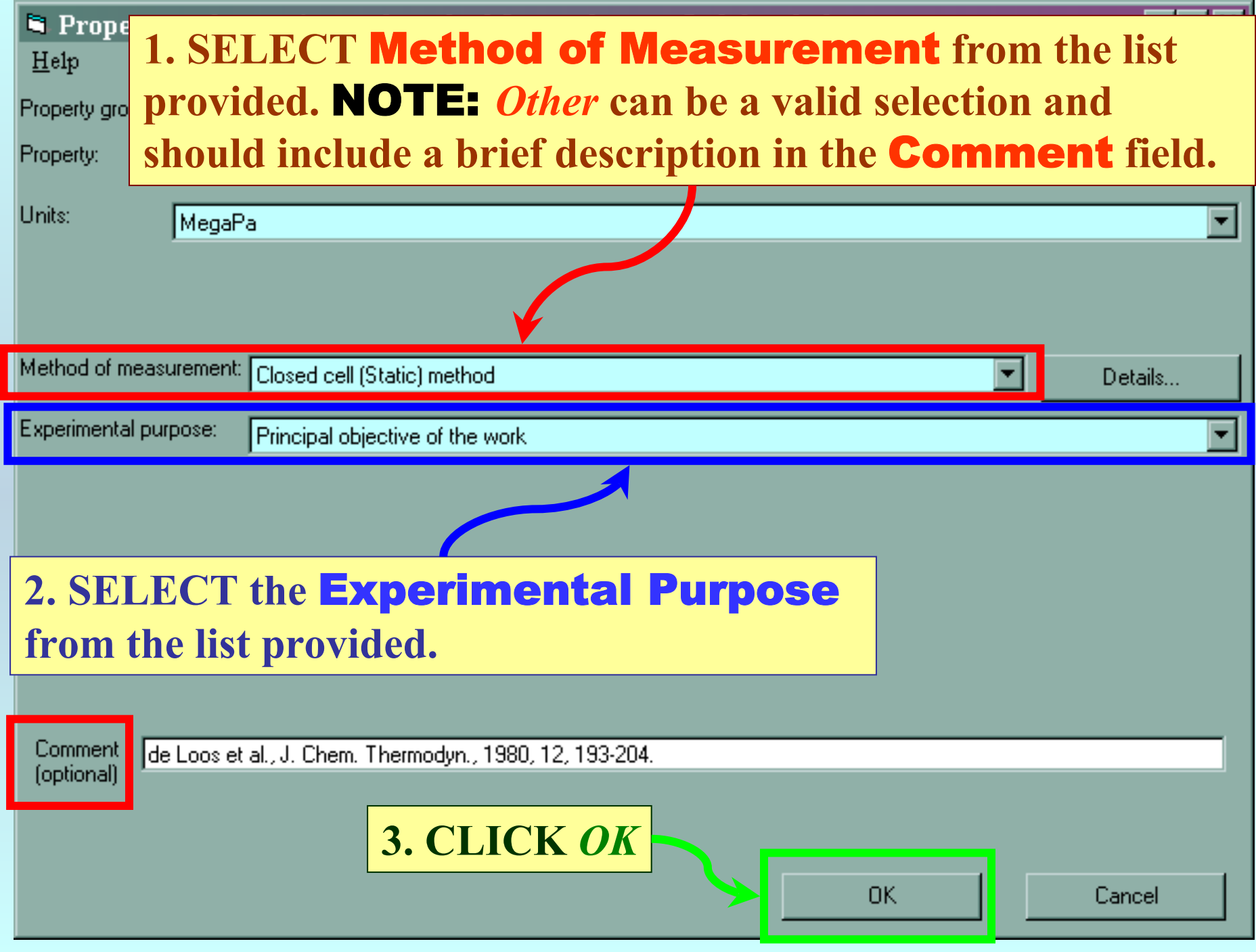

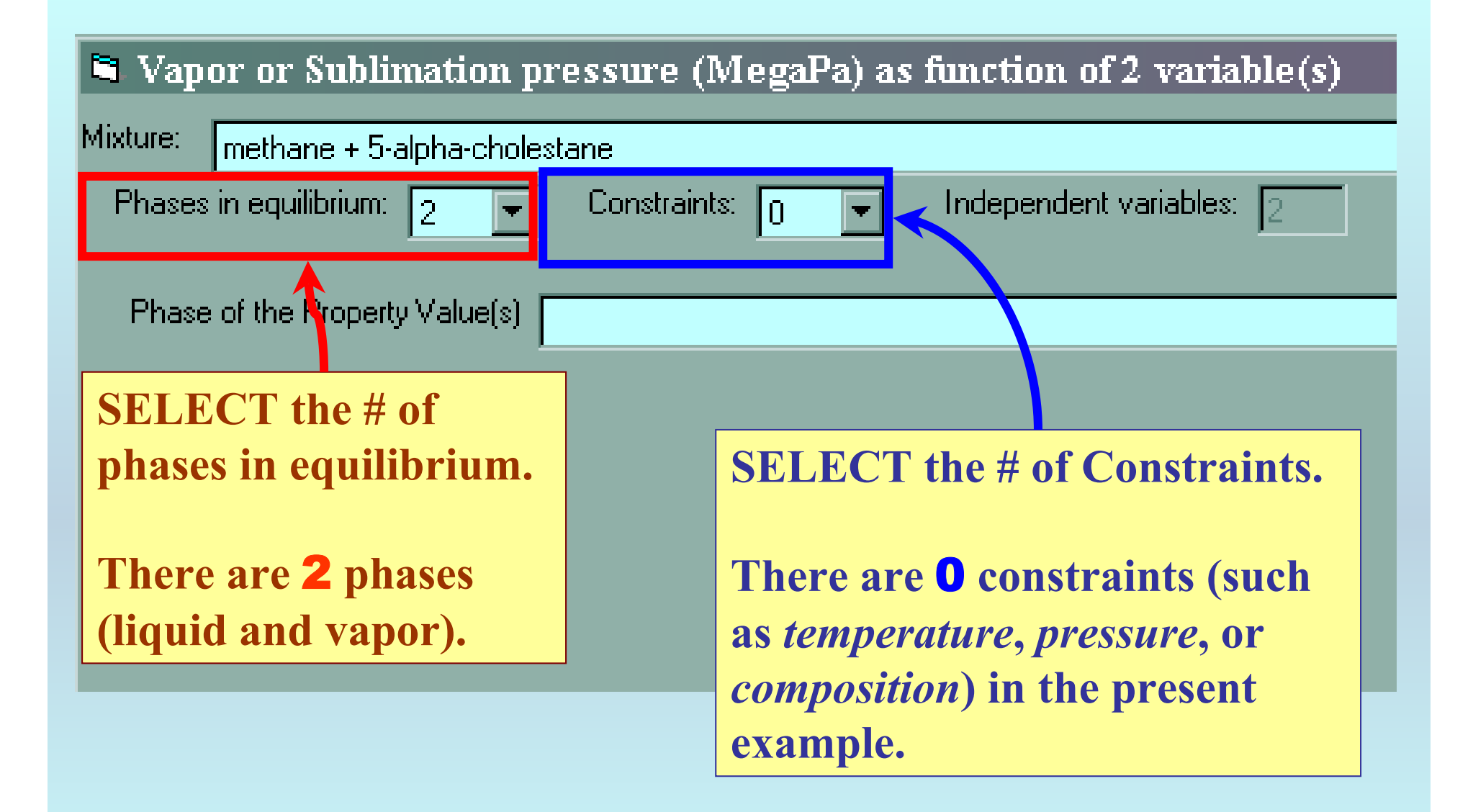

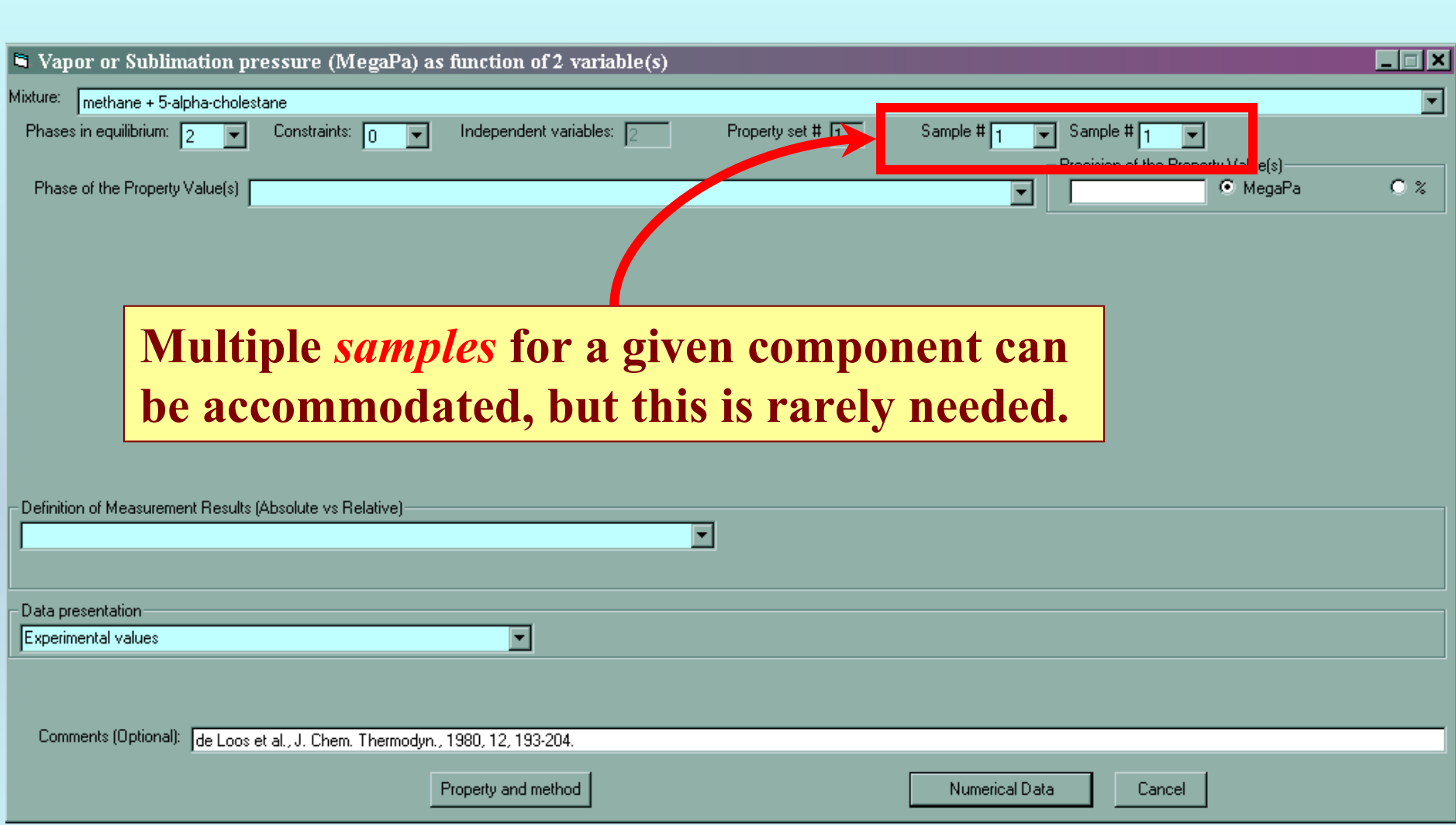

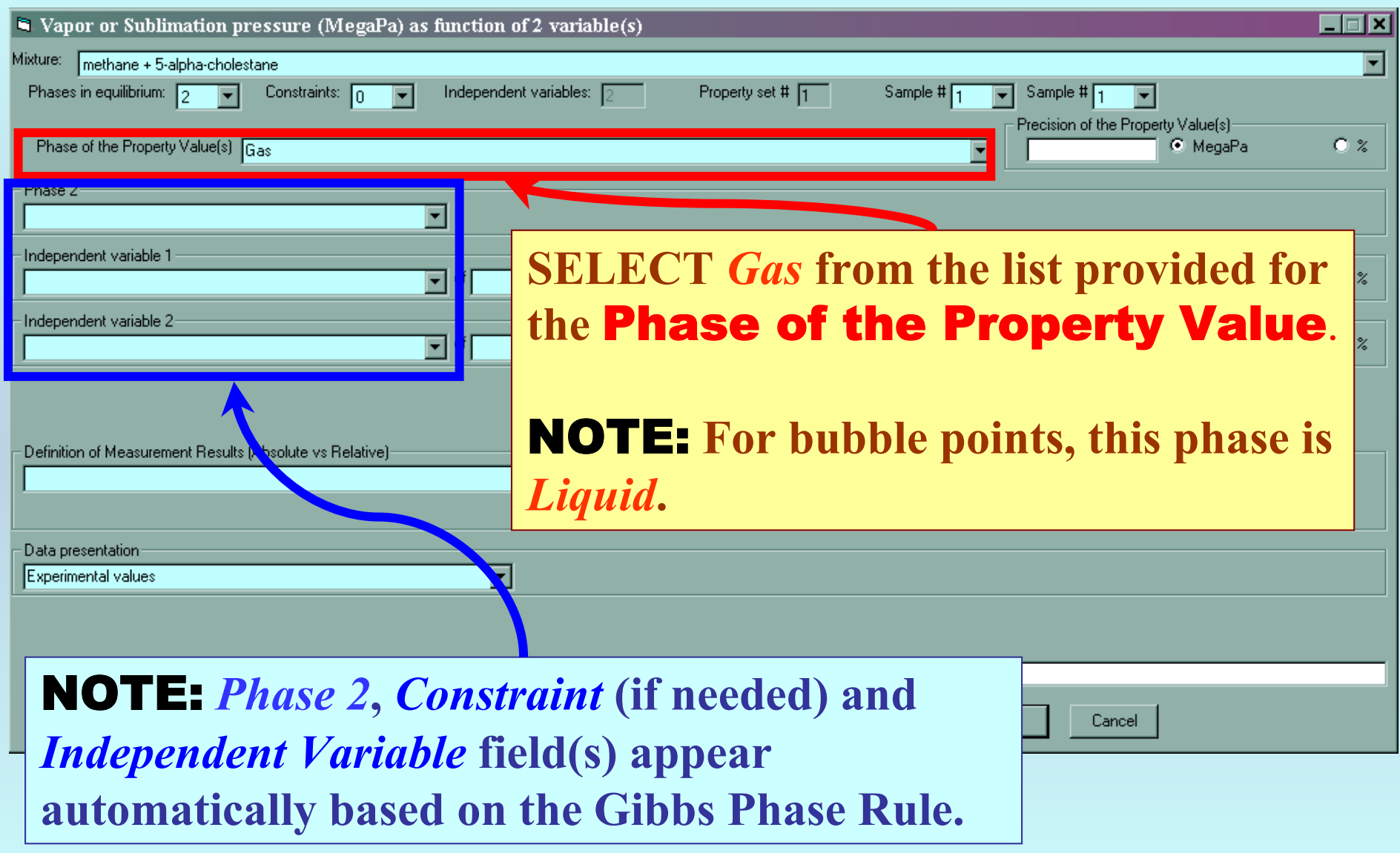

#### **Specification of 2nd phase, constraint(s) if needed, and independent variable(s)**

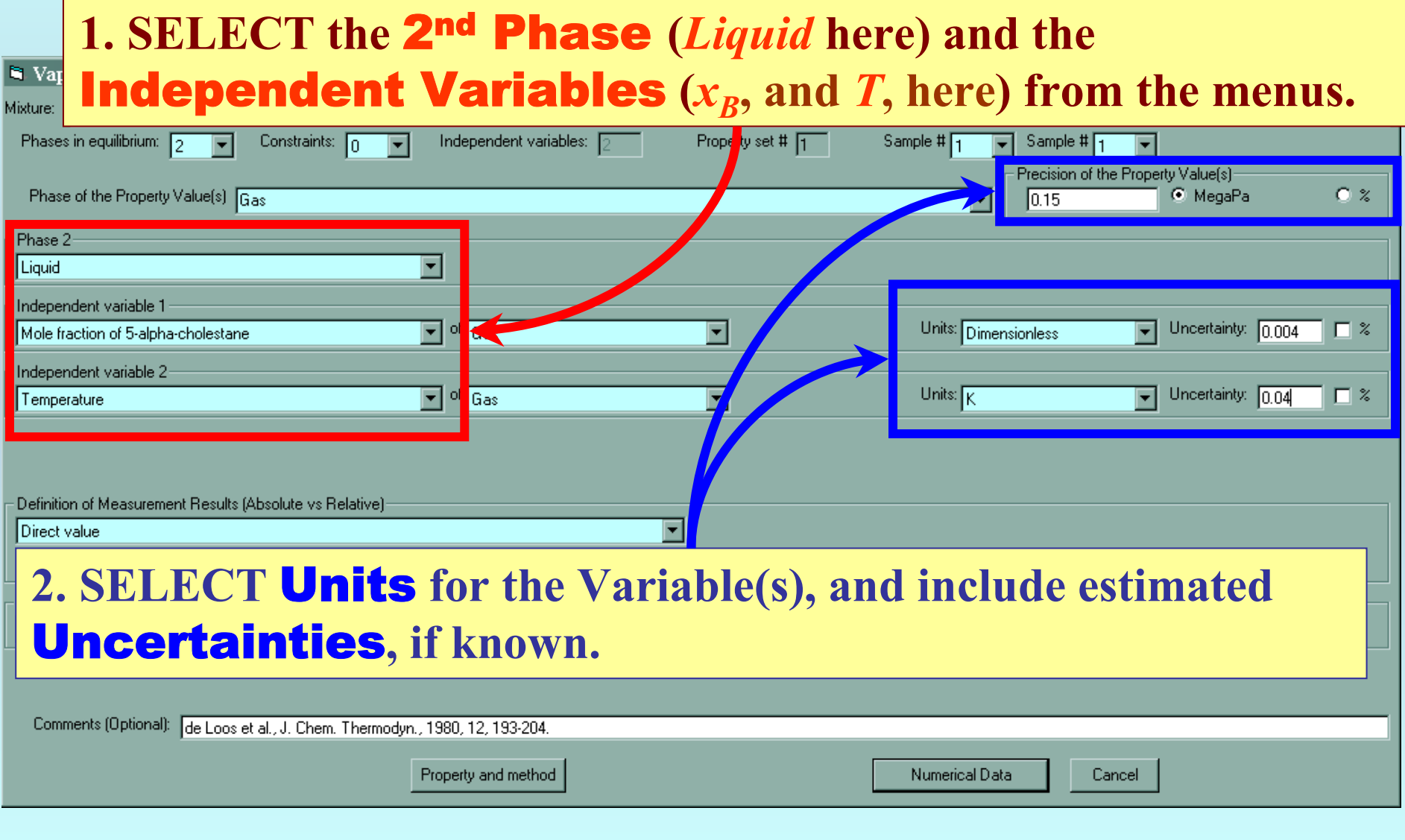

## **Measurement definition and Data presentation**

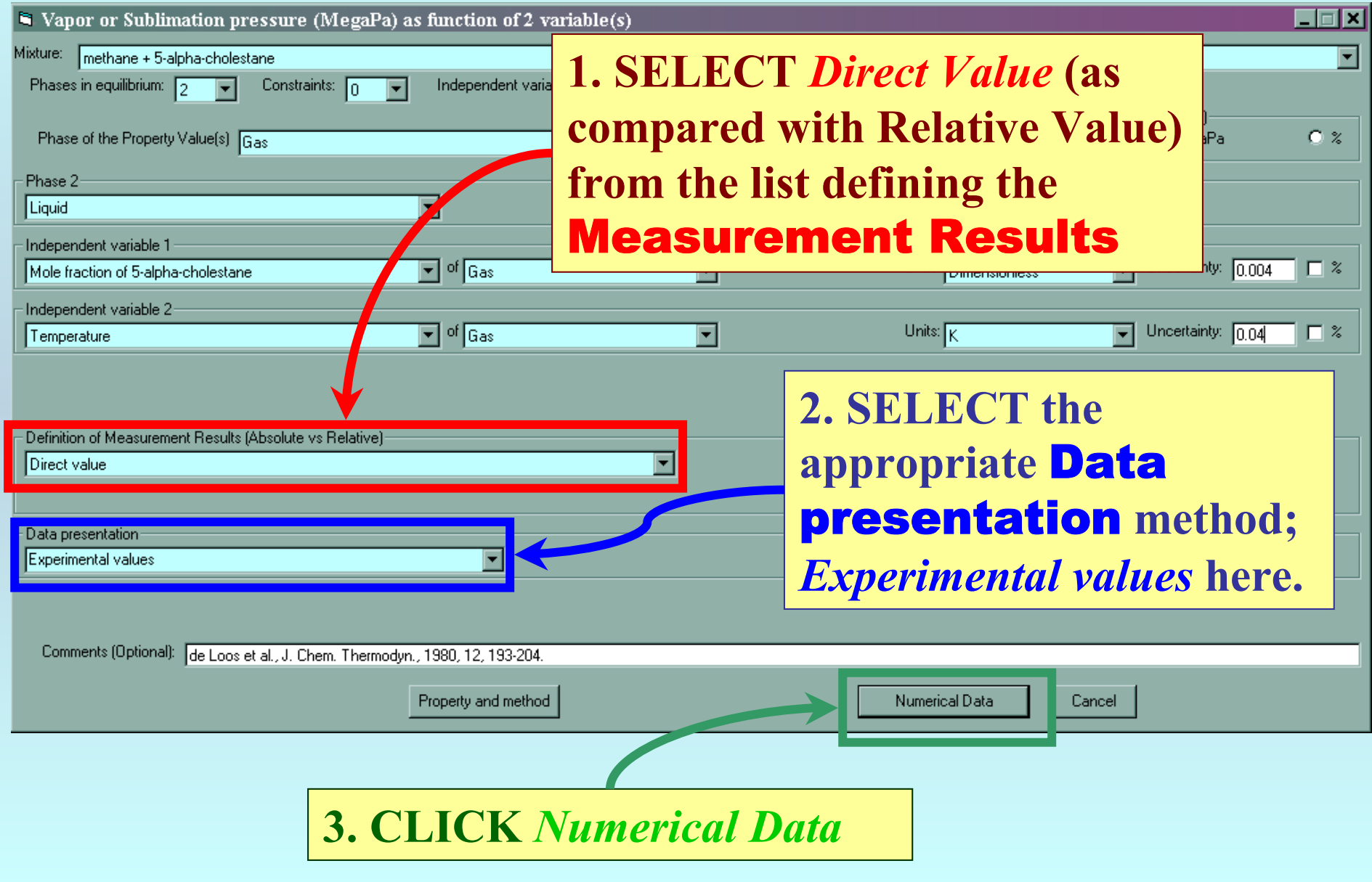

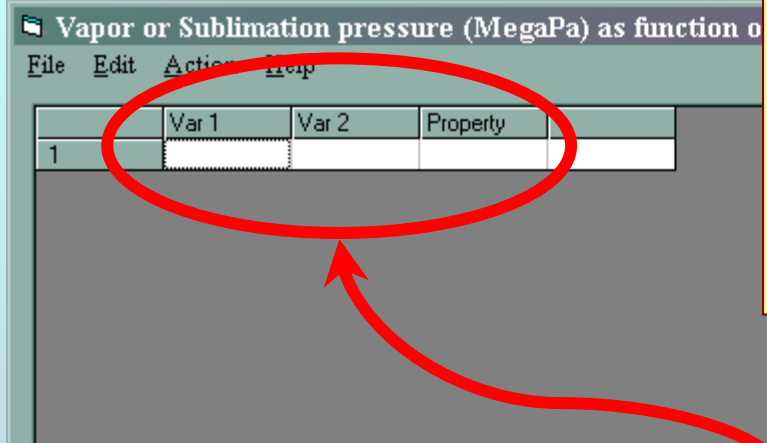

**TYPE, or much preferably, PASTE the variable and property values into the table.**

#### *See next page...*

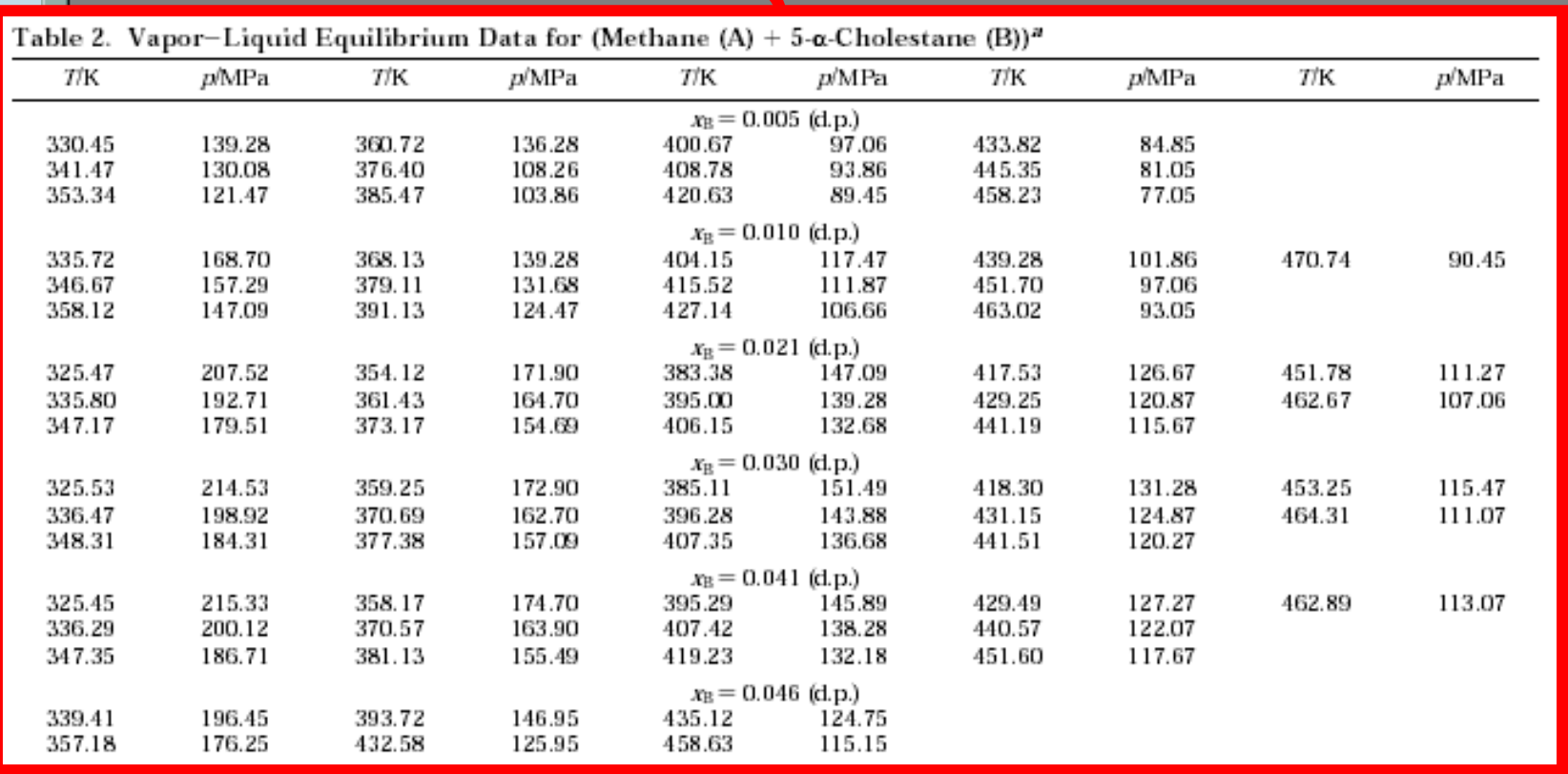

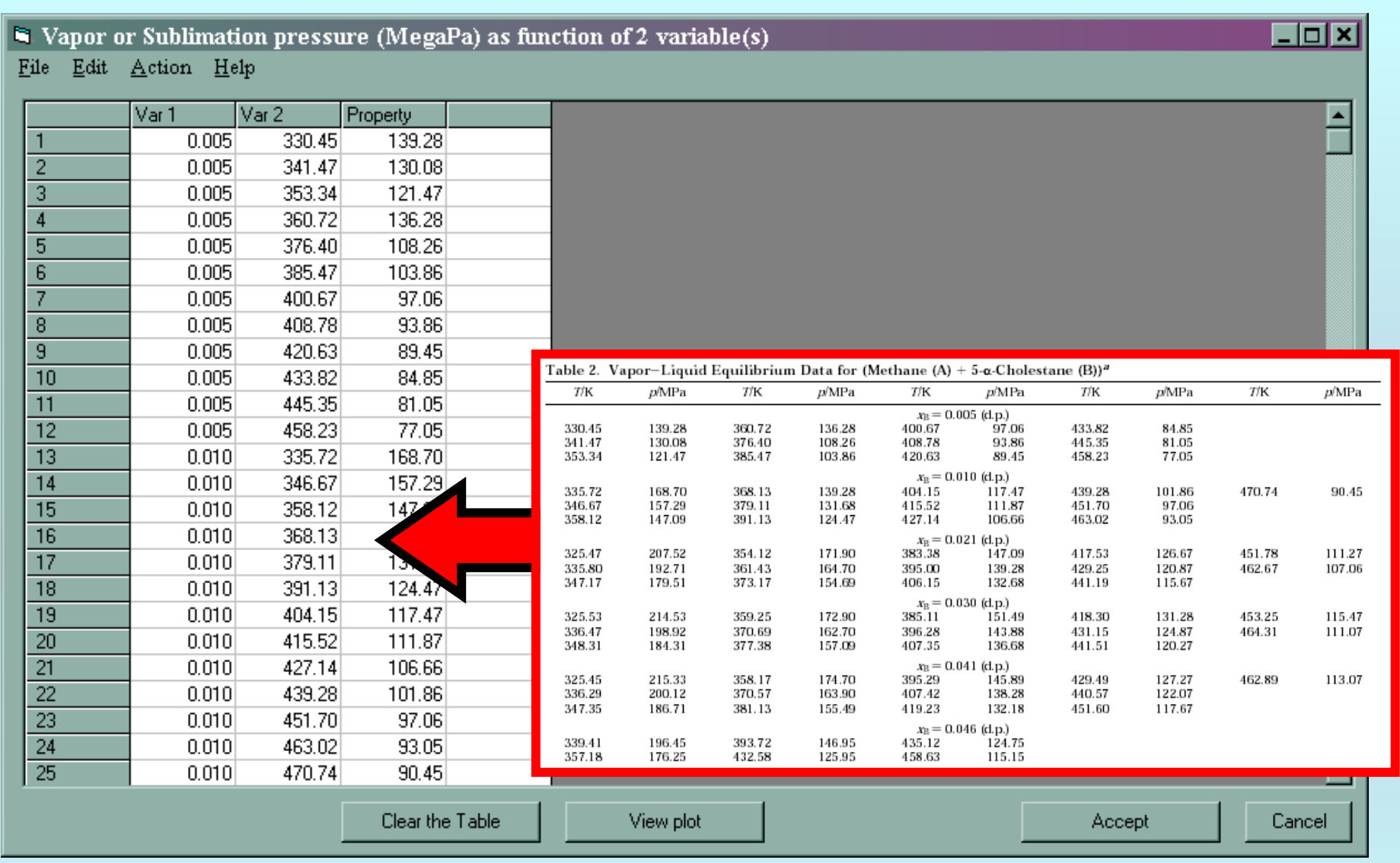

NOTE: **Simple CUT/PASTE procedures can be used within the table to convert the original table into the required number of columns. (This can also be done externally in spreadsheet software; e.g., EXCEL.)**

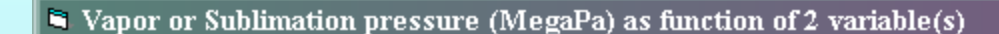

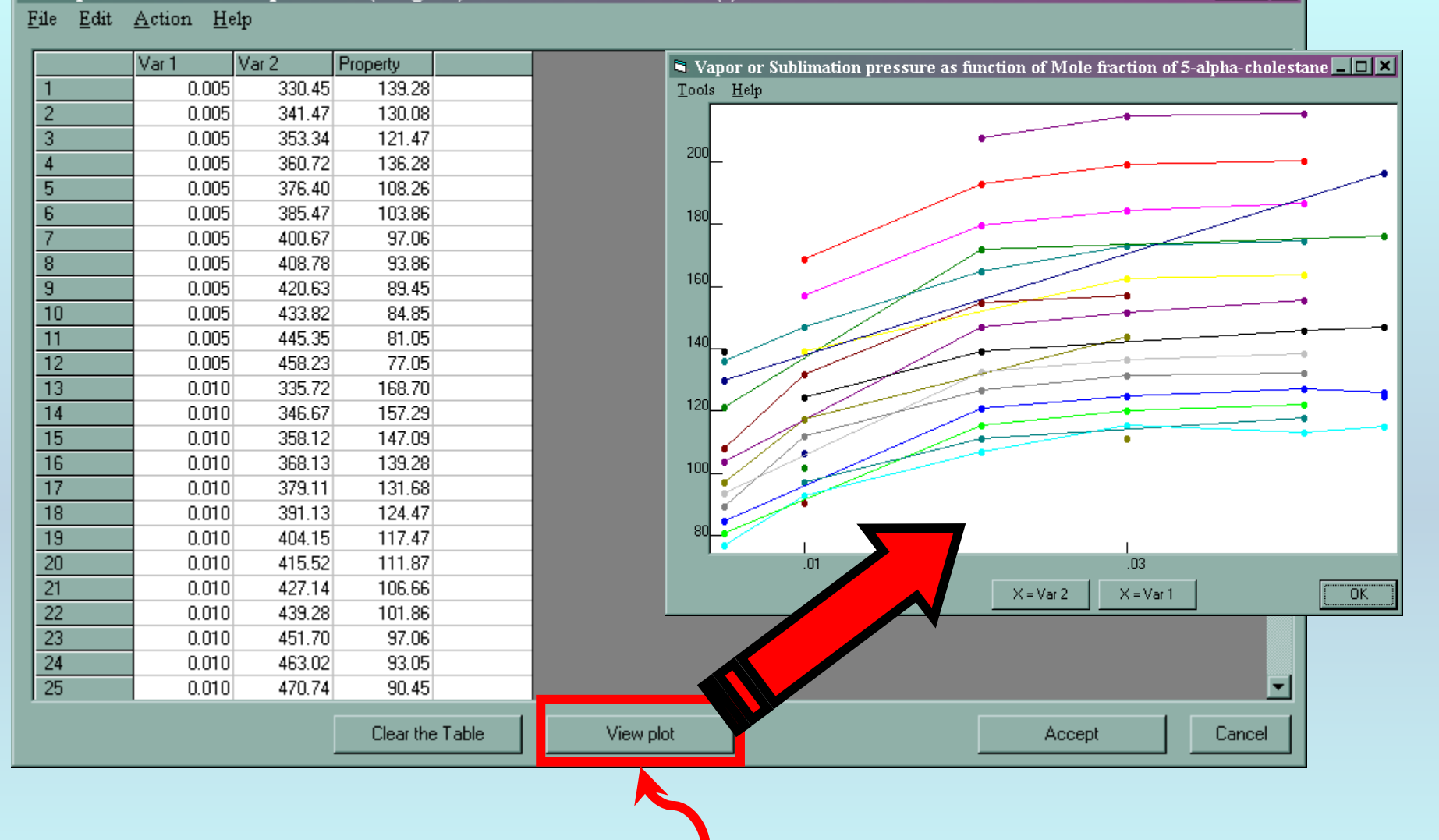

**CLICK** *View plot* **to see an automatic graphical representation of the data.** *NOT very helpful in this case! See next page...*

**Cox** 

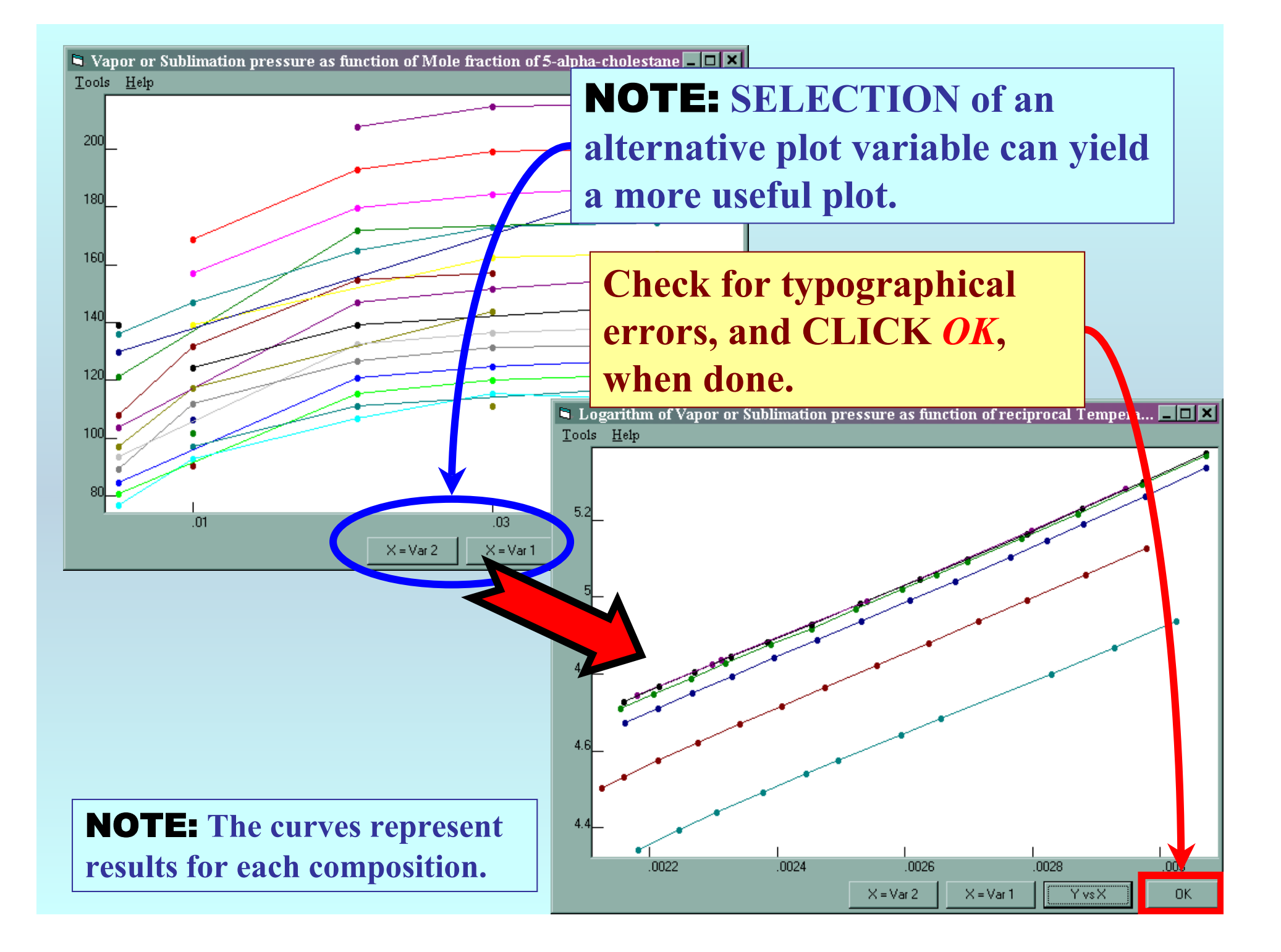

### **You are returned to the previous screen...**

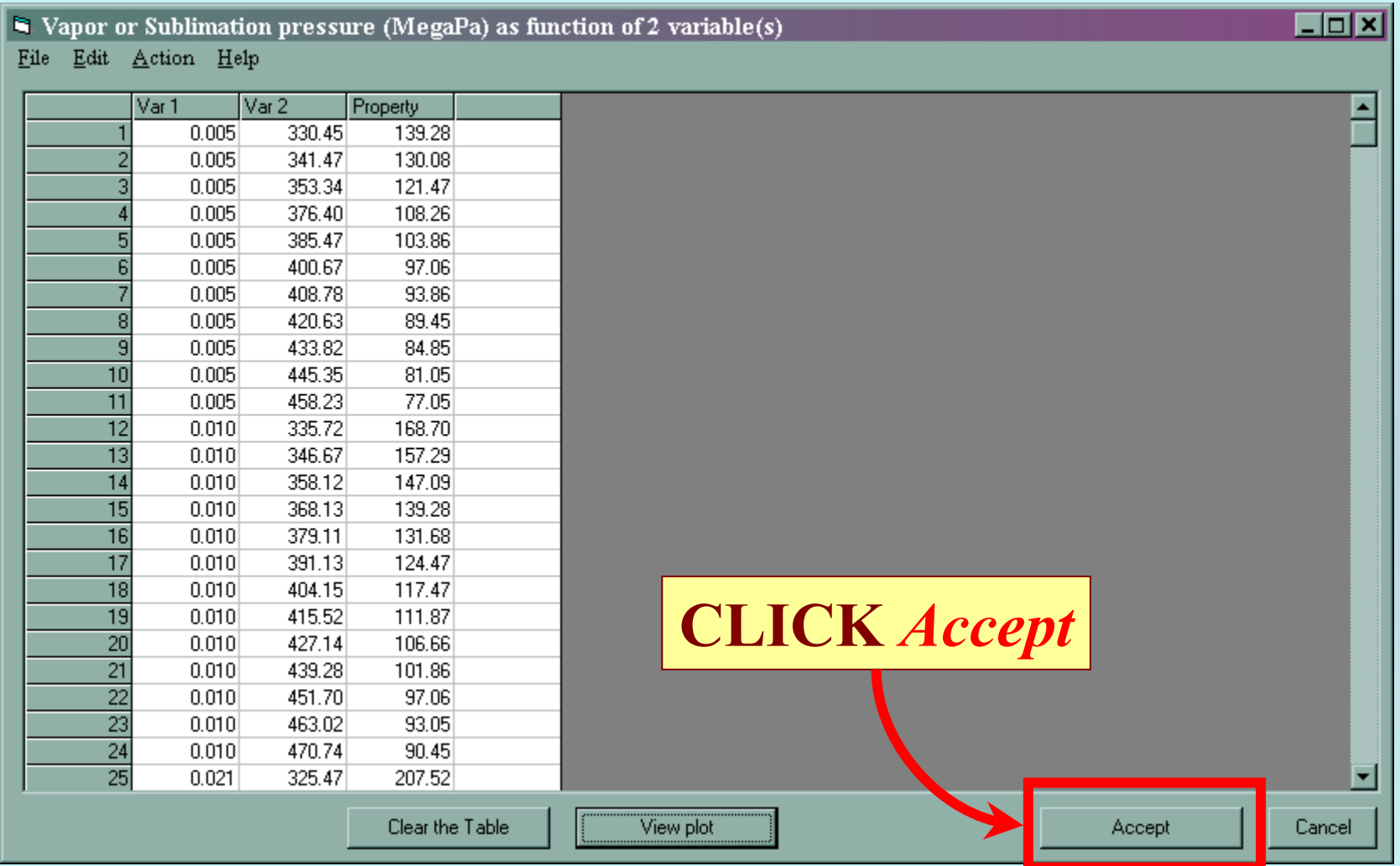

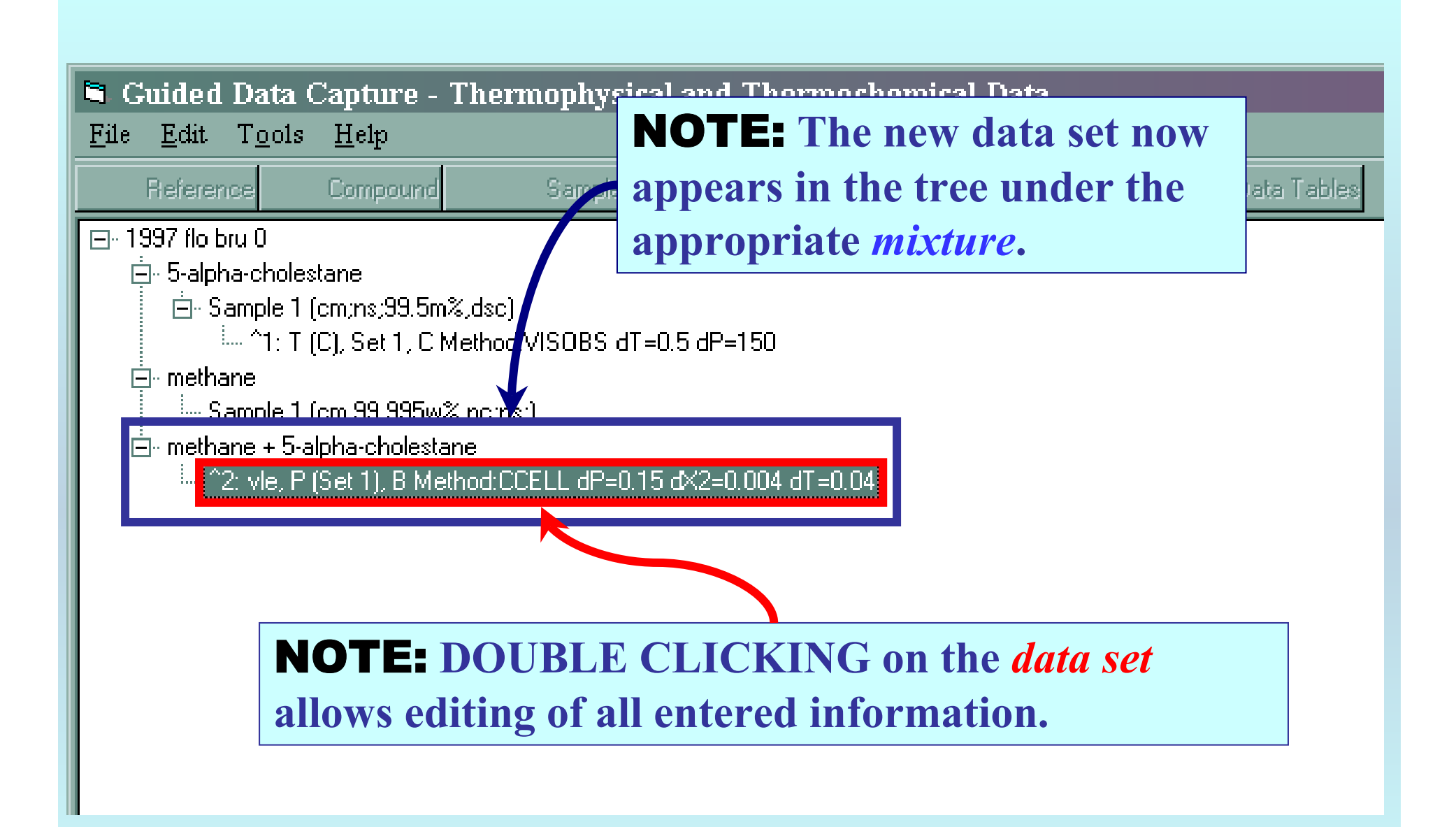

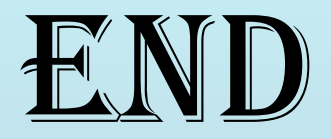

**Continue with other compounds, samples, properties, reactions, etc...**

*or* **save your file and exit the program.**